## **install vpn ubuntu 12.04 server**

 $\pmb{\times}$ 

**Download install vpn ubuntu 12.04 server**

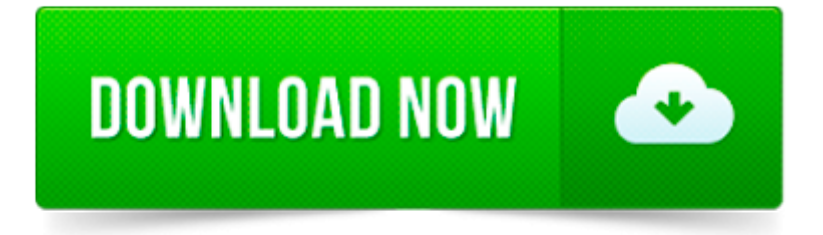

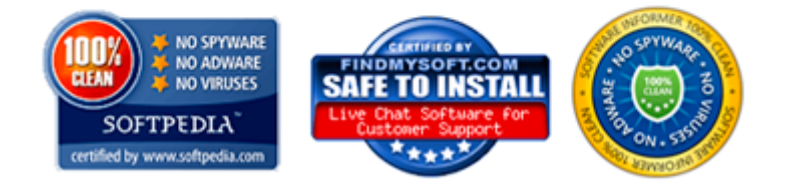

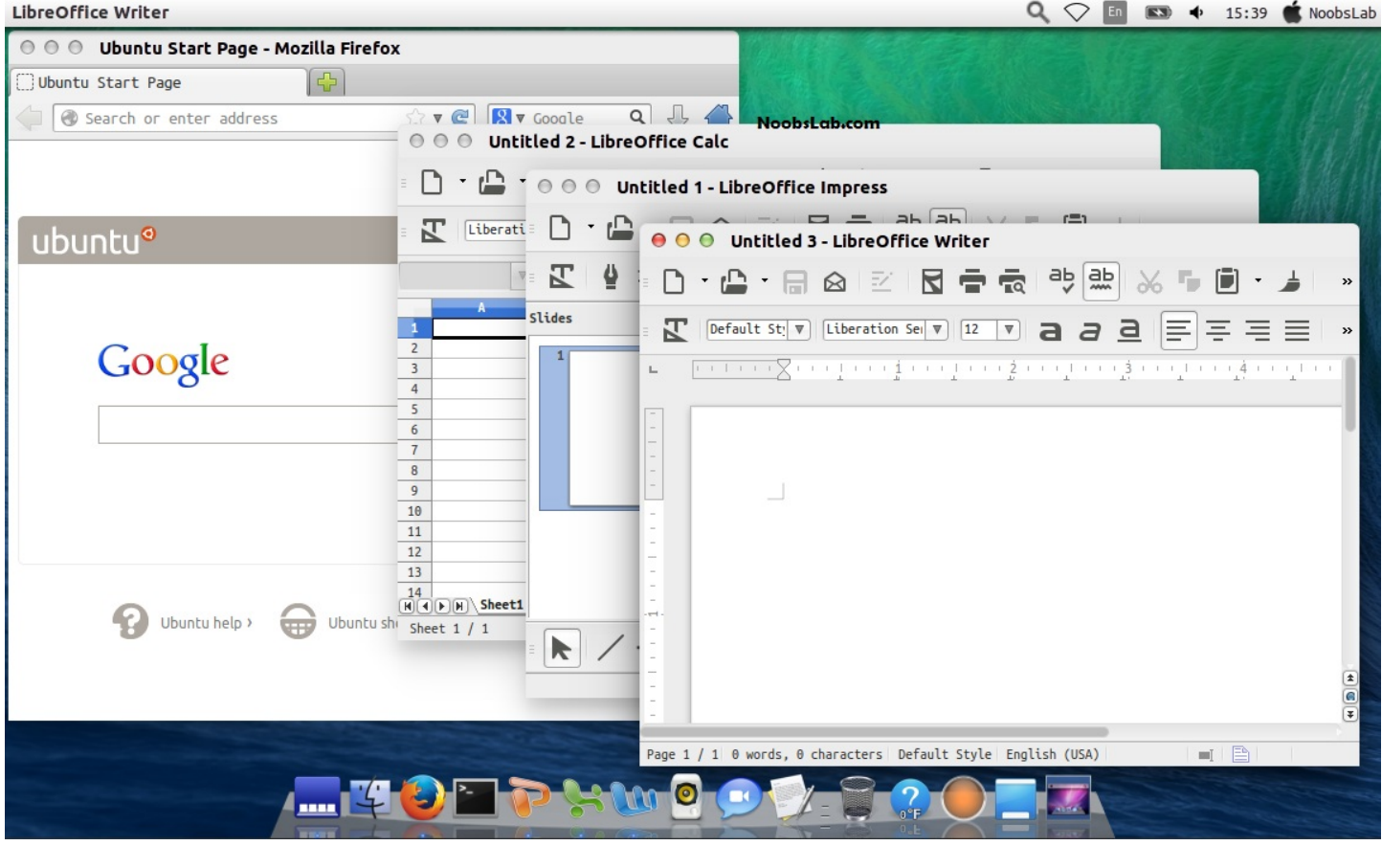

 $\pmb{\times}$ 

I know there are many tutorials on the net for setting up VPN client and server. I you find one that is simple/short, I am interested only in the server part.

Hi, Im not one for replying to articles. Probaly one of my firsts. I have been playing around with a few proxies and firewalls for the same reason as yourself.

Cette page réunit les informations relatives à l utilisation du boîtier Serveur ( Freebox Server ) de la Freebox V6 avec un ordinateur sous Ubuntu.

This article will guide you in a basic OpenVPN installation on an Ubuntu server running 12.04 or 14.04 using a TAP device on the server. The TAP solution is useful if.

LDAP is a centralized system for describing relationships and entries through a file and directory structure. This guide will cover how to set up a basic LDAP server.

This tutorial explain how to install Cisco VPN client on ubuntu 11.10.On Ubuntu, you don t need to install the Cisco VPN Client: NetworkManager includes support for.

These instructions are intended for installing TightVNC VNC Server on a single Ubuntu 14.04 LTS node. I'll be working from a Liquid Web Core Managed Ubuntu 14.04.

Documentation francophone pour la distribution Ubuntu. Le serveur n acceptera les clients que lorsque le certificat sera signé par l Autorité de Certification.

Based on my struggles after trying to implement PPTP on CentOS 6, based on a number of resources on the web, I offer the following. A base Cent OS 6 install (at least.

Le samedi 17 octobre 2015, de 14h à 17h, aura lieu une install party GNU/Linux à la médiathèque de Gonesse (95). Médiathèque intercommunale de Coulanges